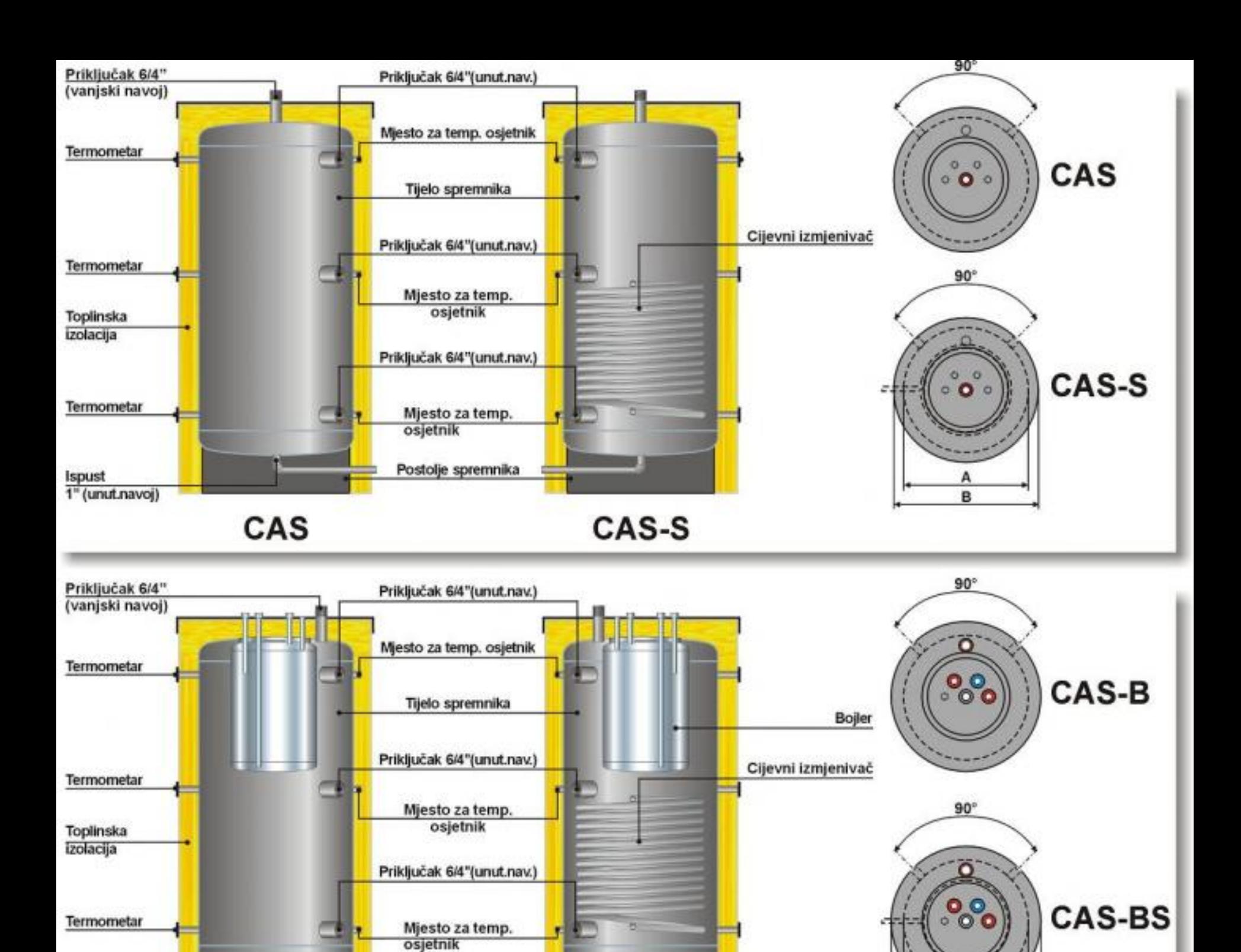

Postolje spremnika

Ispust<br>1" (unut.navoj)

CAS-B

**CAS-BS** 

A B

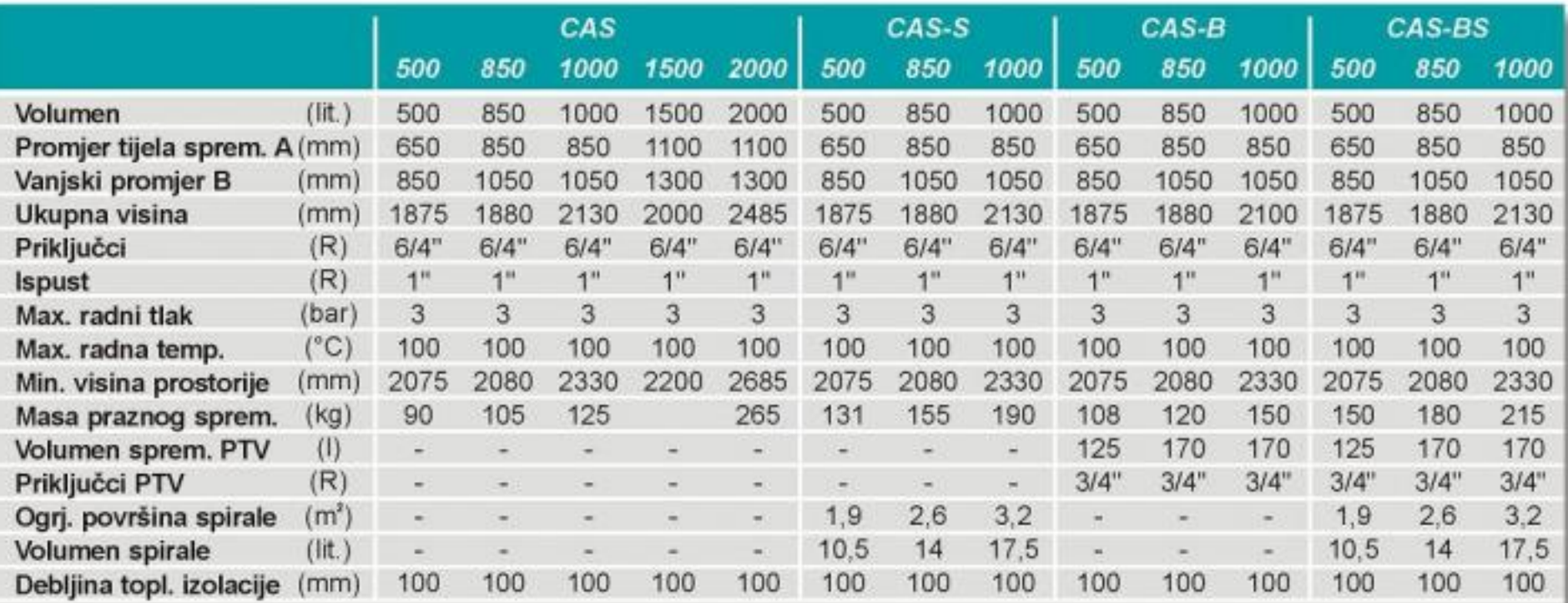